Doris Gstach Miriam Gwisdalla Anke Kaschlik

# Leitfaden zum wissenschaftlichen Arbeiten

Arbeitshilfe für Studierende am Fachbereich 6 Architektur, Stadtplanung, Landschaftsplanung

U N I K A S S E L V E R S I T Ä T

Doris Gstach Miriam Gwisdalla Anke Kaschlik

## **Leitfaden zum wissenschaftlichen Arbeiten**

Arbeitshilfe für Studierende am Fachbereich Architektur, Stadtplanung, Landschaftsplanung der Universität Kassel

Herausgeber: Universität Kassel Fachbereich Architektur, Stadtplanung, Landschaftsplanung Oktober 2005

Layout: Helmut Aebischer Druck: Uniwerkstätten

Bezugsadresse: Infosystem Planung, Universität Kassel Henschelstr. 2, 34109 Kassel T 0561 804-2016 | Fax 0561 804-2232 info-isp@uni-kassel.de | www.isp.uni-kassel.de

#### **Vorwort des Dekans**

Mit Studien-, Projekt- und Diplomarbeiten lernen Studierende der ASL-Studiengänge sich in der Scientific Community zu bewegen. Die dazu nötigen Spielregeln werden im Studium vermittelt und erlernt. Dies geschah in der Vergangenheit – von wenigen seminaristischen Angeboten abgesehen – in mühsamer Einzelbelehrung.

Für die neu einzuführenden Bachelor- und Masterstudiengänge haben wir neben den Fachinhalten künftig 10–15% so genannte "Schlüsselqualifikationen" zu vermitteln. Dazu zählt auch das wissenschaftliche Arbeiten. Insofern stellt dieser auf Initiative von wissenschaftlichen Mitarbeiterinnen des Fachbereichs zustande gekommene Reader, den das Dekanat ideell und materiell gefördert hat, eine kleine aber feine Arbeitshilfe dar, derer sich Studierende (und Lehrende) des Fachbereichs 6 ASL bedienen können und sollen. Den Verfasserinnen des Readers sei herzlich gedankt.

Prof. Christian Kopetzki Kassel, im August 2005

#### **Vorwort der Verfasserinnen**

Das Angebot an umfassenden Publikationen zum Thema "wissenschaftliches Arbeiten" ist groß. Die vorliegende Broschüre kann und will kein Ersatz für das zu Rate ziehen solcher detaillierter Auseinandersetzungen sein. Sie versteht sich in ihrer Knappheit vielmehr als Hilfestellung für das Verfassen erster wissenschaftlicher Texte im Rahmen der universitären Ausbildung an unserem Fachbereich – also hauptsächlich in Form von Projektberichten, Studien-, BPS- und Diplomarbeiten. Wir hoffen, dass dies in übersichtlicher und klar verständlicher Form gelungen ist und dass die Broschüre einen Beitrag zum Erstellen qualitätvoller studentischer Arbeiten leisten kann. Für Anregungen, Ergänzungen und Verbesserungsvorschläge sind wir jeder Zeit dankbar und werden diese soweit möglich in die alljährliche Überarbeitung aufnehmen.

Wir möchten uns ganz herzlich bei Prof. Dr. Maria Spitthöver für die kritische Durchsicht des Manuskriptes bedanken und bei Ulrike Fladung als studentische Hilfskraft für das Zusammentragen des vielfältigen Materials. Nicht zuletzt richten wir unseren Dank auch an den Dekan unseres Fachbereiches, Prof. Dipl.-Ing. Christian Kopetzki, ohne dessen Zustimmung und finanzielle Unterstützung diese Broschüre nicht hätte erstellt werden können.

Die Verfasserinnen

## Inhalt

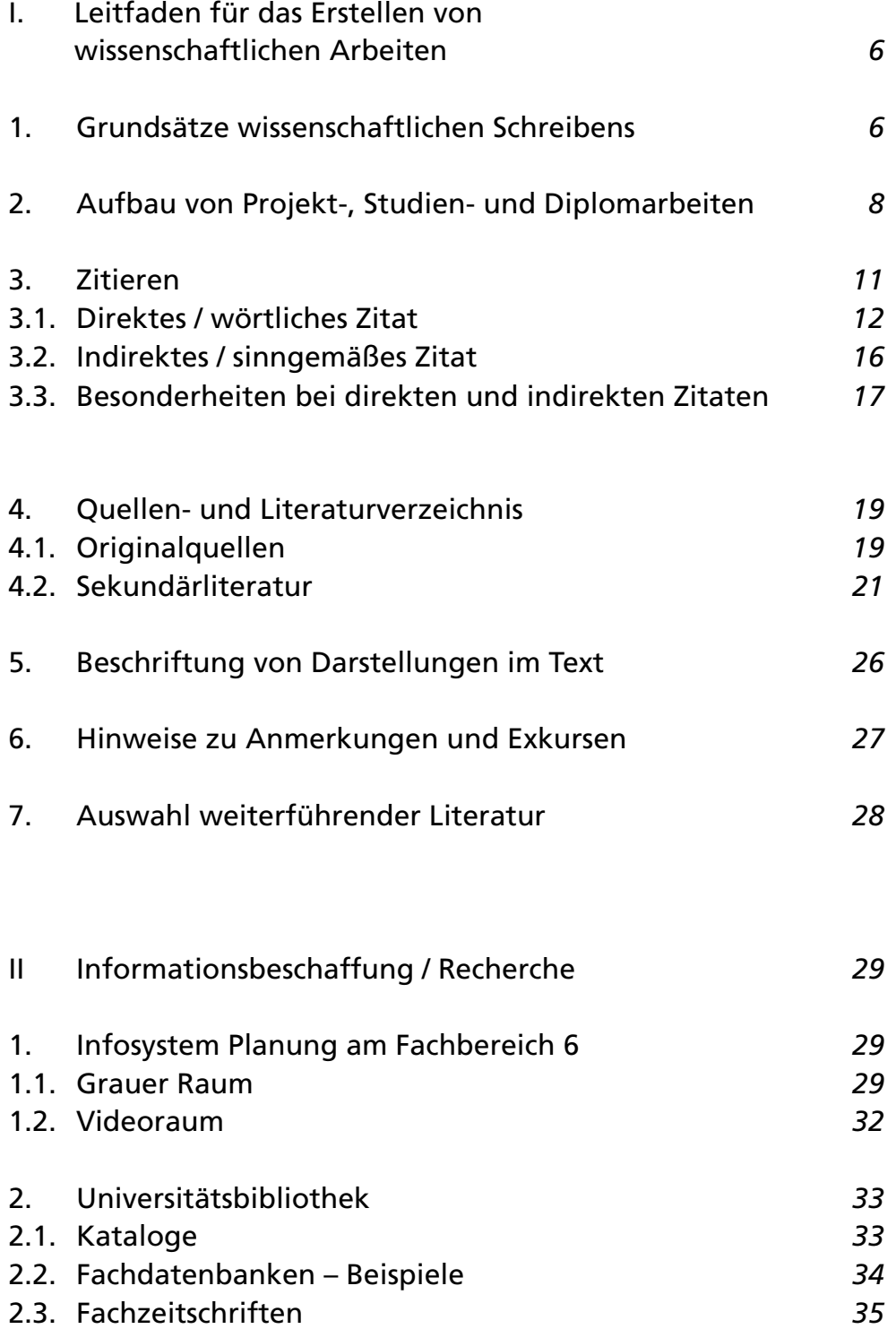

## I. Leitfaden für das Erstellen von wissenschaftlichen Arbeiten

#### **1. Grundsätze wissenschaftlichen Schreibens**

Wissenschaftliches Arbeiten ist nicht nur in großen Forschungsprojekten oder beim Verfassen von Fachbüchern erforderlich. Absolvent/innen der Architektur, Stadt- und Landschaftsplanung sind in verschiedensten Arbeitszusammenhängen aufgefordert, wissenschaftliche Texte zu schreiben. Dabei gelten bestimmte Arbeitsmethoden und Regeln, die im Rahmen der universitären Ausbildung, etwa in Projektberichten, Studienarbeiten und Diplomarbeiten beachtet werden müssen.

Ziel einer wissenschaftlichen Arbeit ist grundsätzlich das Erkennen, Verstehen und Erklären von Sachfragen bzw. Problemstellungen. Zu diesem Zweck gilt es, sich den aktuellen Wissensstand zum Thema anzueignen. Ein Großteil wissenschaftlichen Arbeitens besteht also aus dem Zusammentragen von Wissen aus Originalquellen (Erhebungen, Messungen, …) und sogenannter Sekundärliteratur (Monographien/ Bücher, Zeitschriften, …) und der erneuten Verarbeitung im eigenen thematischen Zusammenhang. Bestehende Aussagen, Ergebnisse und Lösungsansätze sind entsprechend der eigenen Fragestellung und weiterer, vielleicht neuerer Erkenntnisse auf ihre Relevanz oder auch Gültigkeit hin zu überprüfen. Eine eigene wissenschaftliche Leistung entsteht erst durch einen kritischen Umgang mit Quellen und Sekundärliteratur, die Entwicklung eigener Argumentationsketten und die Fähigkeit zur Hypothesen- und Kontextbildung.

Die verwendeten Grundlagen bzw. Quellen müssen transparent gemacht werden und die Methoden der Erkenntnisgewinnung sollen auch für Nichtbeteiligte nachvollziehbar sein. Wissenschaftliches Arbeiten zeichnet sich also durch Korrektheit und Genauigkeit im Umgang mit Grundlagen (Daten, Erhebungen, Verwendung von Sekundärliteratur, …) aus. Fremdes Gedankengut und die Herkunft von Daten, die nicht selbst erhoben wurden, müssen gekennzeichnet werden.

Wissenschaftliche Texte sind sachlich in der Argumentation und im Schreibstil und präzise und eindeutig in der Beschreibung von Inhalten. Dabei gilt: "Wissenschaftlich schreiben heißt nicht möglichst kompliziert und verschachtelt schreiben. Gerade schwierige Sachverhalte müssen besonders klar und gut strukturiert erklärt werden" (Theisen 2002: 137).

Auch von der äußeren Form her müssen wissenschaftliche Arbeiten gewissen Anforderungen genügen: So sind eine klare Gliederung, Fehlerfreiheit in Orthographie, Grammatik und Zeichensetzung (unbedingt Korrektur lesen bzw. lesen lassen!), sowie einige Formalia zu berücksichtigen.

## **2. Aufbau von Projekt-, Studien- und Diplomarbeiten**

Eine wissenschaftliche Arbeit umfasst in der Regel folgende neun bzw. zehn Punkte:

a) Titelblatt (b) Ehrenwörtliche Erklärung) c) Inhaltsverzeichnis d) Abkürzungsverzeichnis e) Einleitung f) Hauptteil der Arbeit g) Fazit h) Darstellungsverzeichnis(se) i) Literatur- und Quellenverzeichnis(se) k) Anhang

Die Arbeit ist komplett durchlaufend mit Seitenzahlen zu versehen.

#### **a) Titelblatt**

Das Titelblatt enthält: • Titel der Arbeit • Name des/der Studierenden • Name der Betreuer/innen • Matrikelnummer der/des Studierenden • Art der Arbeit (z.B. Diplom-, Projekt-, Studienarbeit), • Semesterangabe in dem die Arbeit verfasst wurde (z.B. WS 2003/2004) • Institution an der die Arbeit verfasst wurde (Universität Kassel, FB06 Architektur, Stadtplanung, Landschaftsplanung).

#### **b) Ehrenwörtliche Erklärung**

Damit versichert der Autor/die Autorin, die vorliegende Arbeit selbstständig und nur mit Hilfe der angegebenen Hilfsmittel erstellt zu haben. Eine solche Herangehensweise wird bei allen Arbeiten erwartet, eine Erklärung ist nur bei Diplomarbeiten notwendig.

#### **c) Inhaltsverzeichnis**

Das Inhaltsverzeichnis spiegelt den Aufbau des Textes wider; jeder Gliederungspunkt muss wortgetreu mit der Formulierung im Text übereinstimmen (Vergleich nach Überarbeitung!); Angabe von Seitenzahlen.

#### **d) Abkürzungsverzeichnis**

Im Text verwendete Abkürzungen sollten hier erläutert werden, im Allgemeinen sollte man sich nach dem Abkürzungsverzeichnis im Duden richten.

Im Abkürzungsverzeichnis werden nur fachliche Abkürzungen erläutert, normal gebräuchliche wie z.B. oder u.a. werden nicht aufgeführt. Trotz eines solchen Verzeichnisses ist es notwendig, die Abkürzungen bei ihrer ersten Verwendung im Text zu erläutern, das bedeutet: in Langform auszuschreiben.

Im Abkürzungsverzeichnis erscheinen in alphabethischer Reihenfolge die verwendeten Abkürzungen und ihre Bedeutung in ausgeschriebener Form.

## **e) Einleitung**

## **f) Hauptteil der Arbeit**

#### **g) Fazit**

Die Punkte e) bis g) umfassen den eigentlichen Inhalt der Arbeit. Sie sollten mit einer einheitlichen Gliederung (z.B. 1, 1.1, 1.1.1 oder I, I.1, I.1.a) versehen sein, in die auch Verzeichnisse und Anhang mit aufgenommen werden können. Dabei ist darauf zu achten, das es unter einem Gliederungspunkt (z.B. der Ebene 2: 1.1) immer mindestens zwei Gliederungspunkte der darunter liegenden Gliederungsebene gibt (also: 1.1.1 und 1.1.2). Die Arbeit sollte wegen der Übersichtlichkeit nicht mehr als 3 Gliederungsebenen (1.1.1) enthalten.

#### **h) Darstellungsverzeichnis(se)**

Quellennachweis für alle angeführten Darstellungen (Pläne, Tabellen, Skizzen, Fotos…) mit Seitenangabe, wo die betreffende Darstellung im Fließtext zu finden ist. In der Regel werden Verzeichnisse nach Tabellen, Abbildungen u. ä. getrennt.

#### **i) Literatur- und Quellenverzeichnis(se)**

Im Literatur- und Quellenverzeichnis werden alle Informationsquellen aufgeführt, die in Form von direkten oder indirekten Zitaten verwendet wurden.

Bei den Informationsquellen wird zwischen Originalquellen (Dokumenten, Interviews, Plänen, Karten, Statistiken, Gesetzestexten, Normen, Fotos, Filmen etc.) und Sekundärliteratur (Büchern, Fachzeitschriften, Lexika, "grauer" Literatur, Webseiten) unterschieden.

Die Aufzählung erfolgt in alphabetischer Reihenfolge der Autorinnen/Autor-Nachnamen.

#### **k) Anhang**

Umfangreicheres Material wie z.B. größere tabellarische Darstellungen werden im Anhang wiedergegeben.

Weitere Inhalte des Anhangs können sein: ergänzende Materialien, Original-Dokumente, Fragebogen, Listen von Interviewpartner/innen, Interviewprotokolle …

Bilder und Tabellen, die zur näheren Erläuterung und zum Verständnis des Textes notwendig sind, sind im Hauptteil zu platzieren.

Der Anhang wird in Abschnitte A, B, C usw. eingeteilt. Er wird nicht als eigenes Kapitel nummeriert. Ist er sehr umfangreich, so erhält er ein eigenes Anhangverzeichnis, d. h. ein Inhaltsverzeichnis für den Anhang. Dieses steht auf einer separaten Seite vor dem eigentlichen Anhang.

Alle Informationen im Anhang müssen belegt und mit ihrer Quelle beschriftet sein.

### **3. Zitieren**

Zitieren ist nötig, um etwa Ergebnisse nachvollziehbar zu machen und um eigenes von fremdem Gedankengut klar zu trennen. Es gehört zum korrekten wissenschaftlichen Arbeiten, fremdes nicht als eigenes Gedankengut auszugeben, sofern es sich nicht um Allgemeinwissen handelt. Geschieht dies nicht, macht sich der/ die Autor/ in des Plagiats schuldig.

Die Angabe von Quellen und Sekundärliteratur dient zudem der Dokumentation von Daten, auf die sich die Arbeit stützt. Leser/ innen (bei studentischen Arbeiten sind dies meist die Prüfer/ innen) bekommen so die Möglichkeit, sich durch Nachprüfen der Quellenangaben ein eigenes Bild zu machen, wodurch auch die Glaubwürdigkeit eigener "Behauptungen" erhöht wird.

Werden aus einem anderen Text Inhalte direkt oder indirekt übernommen, so handelt es sich um ein Zitat. Zitate müssen immer als solche gekennzeichnet werden.

Die Literaturangabe erfolgt direkt nach dem Zitat im Fließtext. In runden Klammern (…) werden Nachname des Autors/der Autorin Jahreszahl und nach einem Doppelpunkt die Seitenzahl aufgeführt.

Beispiel

(Muster 2000: 36)

bzw.

(vgl. Muster 2000: 36)

Sollte es mehrere Autoren mit dem gleichen Nachnamen geben, so erfolgt die Angabe der Initiale des Vornamens.

Beispiel

(Muster, E. 2001: 15)

bzw.

(vgl. Muster, E. 2001: 15);

Die vollständige Literaturangabe befindet sich dann im Literaturverzeichnis s. u..

#### **3.1. Direktes Zitat / wörtliches Zitat**

Das wörtliche Zitat wird im Text durch Anführungszeichen am Anfang und am Ende des Zitats gekennzeichnet und buchstabenund zeichengetreu übernommen. Der Punkt des Satzendes wird hinter die Literaturangabe des Zitates verschoben.

Schema

"Text" (Name Erscheinungsjahr: Seitenzahl).

Beispiele

"Die Landschaft muss zu dem eigentlichen Bindeglied der Zwischenstadt werden" (Sieverts 2001: 20).

So ist soziale Stadtentwicklung "kein neues ,Grundsatzprogramm der Stadtpolitik', sondern in der Praxis nur eine Policy neben anderen" (Alisch 2003: 23).

#### **Fehler im Original**

Ist im zitierten Text ein Schreibfehler enthalten, so muss dieser wörtlich mit übernommen werden, allerdings sollte er gekennzeichnet werden. An die entsprechende Stelle wird das lateinische Wort "sic" für "So ist es wirklich" in eckigen Klammern eingefügt.

Beispiel

"Das Haus hat eine [sic] Eingang" (Muster 1999: 22).

#### **Anmerkungen, Ergänzungen**

Werden zu einem Zitat Anmerkungen gemacht, werden diese ebenfalls in eckige Klammern gesetzt und mit der Bemerkung "Anm.d.Vf." für "Anmerkung des Verfassers/ der Verfasserin" versehen.

Beispiel

"Ein nicht automatischer Brandmelder ist ein Teil einer Brandmeldeanlage, mit dem die Brandmeldung von Hand ausgelöst wird [DIN 14675, Anm.d.Vf.]" (Neufert 1998: 580).

#### **Auslassungen**

Wird bei einem Zitat ein Wort aus dem Originalzusammenhang weg gelassen, so ist dies durch zwei Punkte in eckigen Klammern zu kennzeichnen [..].

Werden mehrere Worte weg gelassen, werden drei Punkt in die eckigen Klammern gesetzt […].

#### **Hervorhebungen**

Ist im Originaltext eine Stelle besonders hervorgehoben, muss man dies in der Literaturangabe kennzeichnen.

Beispiel

"Die Straße lag *völlig* im Dunkeln" (Muster 1999: 13; Hervorhebung im Original).

Möchte man selbst im Zitat eine Stelle hervorheben, muss dies ebenfalls in der Literaturangabe kenntlich gemacht werden.

Beispiel

"Nur ein *einzelnes* Fenster in dem Haus am Ende der Straße war beleuchtet" (Muster 1999: 13; eigene Hervorhebung).

#### **Zitat im Zitat**

Werden im Zitat Passagen übernommen, in denen Autor/innen selbst schon zitieren, so muß das gekennzeichnet werden. Die folgenden beiden Varianten treten dabei am häufigsten auf:

Variante 1: Das gesamte Zitat wurde bereits in der verwendeten Literatur zitiert (auch Sekundärzitat genannt, gekennzeichnet durch Anführungszeichen wie in einem "gewöhnlichen" Zitat) oder

Variante 2: das im eigenen Text angeführte Zitat besteht teilweise aus einem Zitat der direkt verwendeten Literatur und teilweise aus einem bereits dort zitierten Teil (eigentliches "Zitat im Zitat"). Das Zitat im Zitat wird am Anfang und am Ende durch einen Apostroph – einfache Anführungszeichen – gekennzeichnet. Sowohl im Fliesstext als auch im Literaturverzeichnis sind beide Informationsquellen anzugeben.

Diese Art des Zitats sollte nur in Ausnahmefällen verwendet werden, wenn die Beschaffung der Originalliteratur nicht möglich ist bzw. mit sehr großem Aufwand verbunden ist. Grundsätzlich empfiehlt es sich, immer nach dem Originaltext zu zitieren. So lässt sich vermeiden, möglicherweise verzerrte Darstellungen und Interpretationen eines Zitates weiter zu tragen. Beispiel Variante 1

> "Die Sicherheit auf der Straße ist genau dort am besten und am selbstverständlichsten, hat genau dort den geringsten Anteil an Feindseligkeit oder Verdächtigung, wo die Menschen die Straße freiwillig benutzen und genießen und sich normalerweise kaum bewußt sind, dass sie dabei auch beaufsichtigen" (Jacobs 1971: 32–34, zitiert nach Feldtkeller 1994: 65).

#### Im Literaturverzeichnis erscheint

Feldtkeller, Andreas (1994): Die zweckentfremdete Stadt. Wider die Zerstörung des öffentlichen Raums. Frankfurt a.M., New York.

und

Jacobs, Jane (1971): Tod und Leben grosser amerikanischer Städte. Gekürzte Ausg. Bauwelt Fundamente 4. Gütersloh. (zitiert nach Feldtkeller 1994).

#### Beispiel Variante 2:

" Erster und letzter Zweck des Städtebaues' sei die würdige Befriedigung des Wohnbedürfnisses im weitesten Sinne des Wortes – so heißt es bei Hegemann in seinem Bericht über die Berliner Städtebauausstellung von 1910" (Hegemann 1910: 10, zitiert nach Albers 1992: 81).

#### Im Literaturverzeichnis erscheint:

Albers, Gerd (1992): Stadtplanung. Eine praxisorientierte Einführung. 2., durchges. und erg. Aufl., Darmstadt

und

Hegemann, Werner (1910): Der Städtebau nach den Ergebnissen der allgemeinen Städtebau-Ausstellung in Berlin. Band 1. Berlin (zitiert nach Albers 1992).

#### **Fremdsprachige Zitate**

Ob eine fremdsprachige Quelle im Original oder in der Übersetzung angegeben wird, hängt von der Art der Quelle und der Zielgruppe der Arbeit ab. Bei englischsprachigen Zitaten ist es üblich, diese auch im englischen Original zu zitieren, bei anderen "gängigen" Fremdsprachen (z.B. Französisch oder Spanisch) ist es Abwägungssache. Bei allen anderen, bei denen davon ausgegangen werden muss, dass die Leser/innen die Sprache nicht beherrschen, ist eine Übersetzung notwendig.

Im Fließtext wird dabei die Übersetzung zitiert, das Original wird in einer Fußnote angegeben, wobei auch der/die Übersetzer/in benannt werden.

#### **3.2. Indirektes Zitat /sinngemäßes Zitat**

Auch bei vollständig selbst formulierten Sätzen darf bei der Verwendung fremder Gedanken oder Ausführungen die geistige Urheberschaft des Inhalts nicht verschwiegen werden. Sinngemäße Zitate müssen also ebenfalls gekennzeichnet werden. Dies geschieht durch Namesnennung im Fließtext oder am Ende des Satzes im Klammern mit der Abkürzung "vgl." für "vergleiche". Der Punkt wird nach der Klammer gesetzt.

Umfasst das indirekte Zitat mehrere Sätze, folgt die Literaturangabe nach dem Punkt. Anfang und Ende des indirekten Zitats müssen (z.B. durch einen Absatz) ersichtlich sein.

Beispiele

Nach Sieverts (2001: 31) muss die Landschaft zum eigentlichen Bindeglied der Zwischenstadt werden.

oder

Die Landschaft muss zum eigentlichen Bindeglied der Zwischenstadt werden (vgl. Sieverts 2001: 31).

#### **3.3. Besonderheiten bei direkten und indirekten Zitaten**

#### **Mehrere Publikationen aus einem Jahr**

Werden von ein und dem/derselben Autor/in mehrere Publikatioen mit dem gleichen Erscheinungsjahr verwendet, wird zusätzlich zur Jahreszahl ein Kleinbuchstabe eingefügt. Im Literaturverzeichnis wird analog verfahren.

Beispiel

(Leipert 1884a: 100–105)

#### **Mehrere Autor/innen**

Bezieht man sich im Text mehrfach auf dieselbe Literatur, sollte trotzdem jedesmal die Literatur wieder vollständig genannt werden, um Verwechslungen zu vermeiden. Hat die Literatur mehrere Autor/innen, kann der Einfachheit halber ab dem zweiten Verweis auf die Literatur lediglich der erste Autor/ die erste Autorin angeführt und danach die Abkürzung "et al." (= et alii, bedeutet "und andere") benutzt werden.

Beispiel beim 1. Verweis:

Müller, Mayer und Schulze (2001) haben gezeigt, dass Landschaft

… oder

Studien zur Umweltwahrnehmung (Müller/Mayer/ Schulze 2001) haben gezeigt, ...

… beim 2. Verweis

Müller et al. (2001) haben gezeigt, dass ....

… oder

Studien zu Umweltwahrnehmung (Müller et al. 2001) haben gezeigt, ...

#### **Spezialliteratur / Gesetzestexte**

Werden Gesetzestexte zitiert, wird an Stelle der Seitenzahl auf den jeweiligen § verwiesen.

#### **Weitere Hinweise**

- Hat eine Quelle sechs und mehr Autor/innen kann schon bei der ersten Nennung der Quelle die Abkürzung "et al." verwendet werden.
- Den Seitenangaben wird bei den in Klammern angeführten Literaturverweisen in der Regel nur die Zahl selbst ohne vorangestellte Abkürzung "S." für "Seite" angeführt also z. B. (Meier 2005: 31), nicht (Meier 2005: S.31).
- Um zitierte Stellen besser finden zu können, ist es sinnvoll, eine genaue Seitenangabe des zitierten Textteils zu geben z. B. 63–65 oder 64/65.
- Oft wird auch die Abkürzung "f" für "folgend" verwendet, wenn nur zwei Seiten betroffen sind und "ff" für "fortfolgend" wenn das Zitat mehrere Seiten betrifft.
- Ist ein Zitat länger als 3 Zeilen, macht es Sinn, es im Textfluss einzurücken, um ein besseres Textverständnis zu erreichen.

### **4. Quellen- und Literaturverzeichnis**

Die Einträge im Literatur- und Quellenverzeichnis sind nach den Nachnamen der Autoren alphabetisch zu ordnen.

Im Literaturverzeichnis sind alle Autorinnen und Autoren eines Buches vollständig aufzuführen; bei mehr als drei Autorinnen/ Autoren ist es "erlaubt", auf weitere Beteiligte durch den Zusatz  $n$ et al." (= et alii, das heisst  $n$ und andere") hinzuweisen (z.B. Müller, Stefanie/ Mayer, Horst/ Schulze, Inge et al. (2004): …)

#### **4.1. Originalquellen**

Originalquellen sind *Dokumente, Pläne, Karten, Statistiken, Gesetzestexte, Normen, Filme, Vorträge, Diskussionsplattformen im Internet oder eigene Erhebungen* wie Befragungen (Fragebogen, Interview, …), Messungen/ Proben (Geländevermessung, Boden- oder Gewässerproben, Kartierung, Verkehrszählung,…), Beobachtungen u. ä.. Im eigenen Text verwendete Originalquellen werden im Quellenverzeichnis aufgeführt.

Quellen lassen sich, anders als Sekundärliteratur nicht nach einem Schema anführen. Wichtig ist grundsätzlich die eindeutige Benennung der Quelle, sodass sie für die Leser/innen nachvollziehbar bzw. auch auffindbar ist.

#### **Gesetzestexte, Normen**

Bei Gesetzestexten oder Normen fällt die Angabe eines Autors/ einer Autorin oder Herausgebers/ Herausgeberin weg, dafür muss die verwendete Fassung genau angeführt werden. Es sollte aus der amtlichen Fassung (z.B. Bundesgesetzblatt) zitiert werden.

#### Beispiel

Baugesetzbuch (BauGB) in der Fassung der Bekanntmachung vom 23. Sept. 2004 (BGBl. I S. 2414) DIN 52098, Ausgabe: 2005–06. Prüfverfahren für Gesteinskörnungen – Bestimmung der Korngrößenverteilung durch Nasssiebung

#### **Vorträge**

Bei Vorträgen wird anstelle des Buchtitels der Titel des Vortrags angeführt. Außerdem werden Datum und Ort des Vortrags vermerkt.

Beispiel

Muster, Anton: Das Haus im Grünen; Vortrag auf der Jahrestagung der SRL am 01. 12. 2004 in Kassel

#### **Mündliche Quellen**

Bei mündlichen Quellen erfolgt zuerst die Nennung des Namens, danach die Art der mündlichen Auskunft (mündl. für mündlich, tel. für telefonisch) und dann das Datum der Auskunft

Beispiel

Muster, Anton (mündl. 23. 03. 2004)

#### **4.2. Sekundärliteratur**

Zur Sekundärliteratur zählen Bücher (Monographien), Fachzeitschriften, Lexika, "graue" Literatur (also unveröffentlichte Werke, z.B. Diplomarbeiten) oder auch Internetseiten. Nur die in der eigenen Arbeit als direkte und indirekte Zitate verwendete Sekundärliteratur wird im Literaturverzeichnis aufgeführt.

#### **Bücher (Monographien)**

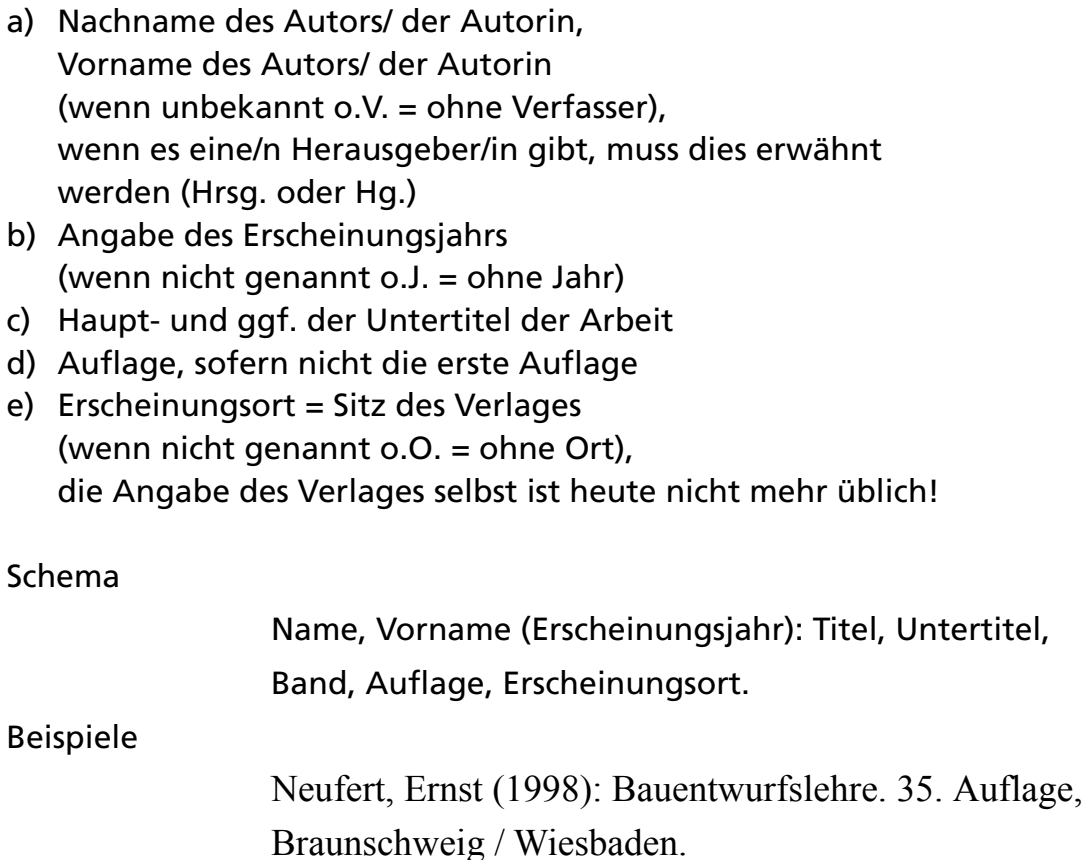

Alisch, Monika (2002): Soziale Stadtentwicklung. Widersprüche, Kausalitäten und Lösungen. Opladen

Wenn ein Autor bzw. eine Autorin mit mehreren Beiträgen vertreten ist, wird in der Reihenfolge der Erscheinungsjahre geordnet, z.B. Müller 2000 vor Müller 2003.

Wenn ein/e Erstautor/in mit mehreren Beiträgen vertreten ist, bei denen es weitere Autoren gibt, richtet sich die Reihenfolge alphabetisch nach dem Namen des Zweitautors bzw. der Zweitautorin, z.B. Müller/Mayer (2003) vor Müller/Schulze (2000).

Werden von einem Autor bzw. einer Autorin mehrere Publikationen mit dem gleichen Erscheinungsjahr verwendet, so wird nach der Jahreszahl in alphabetischer Reihenfolge ein kleiner Buchstabe eingefügt.

Beispiel

Selle, Klaus (2000a): Vom sparsamen Umgang zur nachhaltigen Entwicklung. Programme, Positionen und Projekte zur Freiraum- und Siedlungsentwicklung. AGB/ Werkstattbericht No. 41, zweite durchgesehene Aufl., Hannover, Dortmund.

Selle, Klaus (2000b): Was? Wer? Wie? Warum? Voraussetzungen und Möglichkeiten einer nachhaltigen Kommunikation. Dortmund.

Bei der Angabe eines Sammelwerkes wird der Herausgeber (Hrsg. oder Hg.) vermerkt.

Schema

Name, Vorname (Hinweis auf Herausgeberschaft) (Erscheinungsjahr): Titel, Untertitel, Band, Auflage, Erscheinungsort.

Beispiel

Kornhardt, Diethild/ Pütz, Gabriele/ Schröder, Thies (Hg.) (2002): Mögliche Räume. Stadt schafft Landschaft. Hamburg.

#### **Einzelbeiträge aus Sammelbänden**

Bei Einzelbeiträgen aus Sammelbänden werden die Autor/innen genannt, dann der Beitrag und danach der Sammelband, in dem der Beitrag veröffentlicht wurde. Dabei werden die Seitenzahlen des Beitrages angeführt.

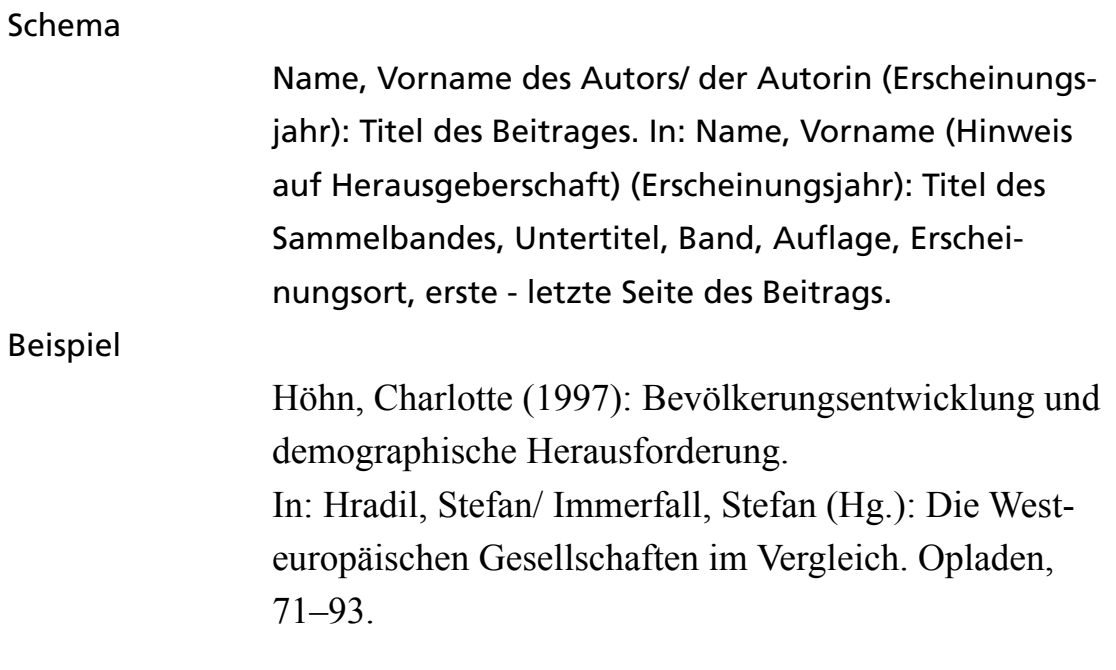

#### **Aufsätze und Artikel aus Zeitschriften/Periodika**

Zusätzlich zu den Angaben des betreffenden Aufsatzes (mit Seitenangaben) ist hier die Zeitschrift selbst anzuführen.

Schema

Name, Vorname des Autors/ der Autorin (Erscheinungsjahr): Titel (und Untertitel) des Artikels. In: Name der Zeitschrift, Band- oder Heftnummer, Jahrgang, erste bis (–) letzte Seite des Artikels.

#### Beispiel

Freytag, Anette (2003): "Bereit für die Brache. Veränderungen von Landschaften und Städten im Kontext der Globalisierung". In: Stadt und Grün 6, 2003, 36–42.

Zeitschriften / Schriftenreihen haben Bände (Bd.) und Hefte (H.) oder Jahrgänge (Jg.) und Hefte (H.) – immer muss beides angegeben werden.

Bekannte Zeitschriften werden meist abgekürzt, unbekannte sind auszuschreiben.

Seitenangabe des gesamten Aufsatzes nicht vergessen!

#### **Informationen aus dem Internet**

Es gibt noch keine allgemein anerkannten, einheitlichen Zitierregeln für Zitate aus dem Internet. Das folgende Schema wird aber empfohlen. Jedenfalls gilt auch hier: die Informationsquellen müssen transparent und eindeutig angeführt werden.

- a) Oft ist kein Autor/ keine Autorin ersichtlich in solchen Fällen wird die Institution angeben, die für den Webseite verantwortlich ist (Universität, Firma o.a.)
- b) Titel der "Veröffentlichung" ist die Überschrift der Seite (nicht die Adresse / URL).
- c) Die korrekte Adresse wird im Anschluss aufgeführt
- d) In Klammem wird das Datum des Abrufens der Seite angegeben (aufgrund ständiger Änderungen und Aktualisierungen)

Schema

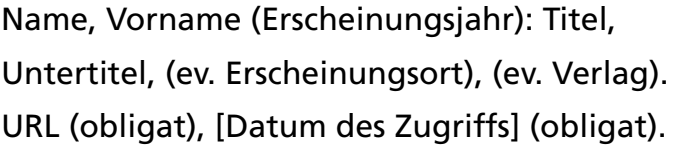

Beispiele

Grätsch, Rüdiger: www.arbeitschreiben.de. Der Leitfaden für das Schreiben einer wissenschaftlichen Arbeit für Schüler, Studenten und andere Interessierte. http://www.arbeitschreiben.de, [Zugriff 10.05.2004].

Institut für Geodäsie und Geoinformatik (GG) Agrarund Umwelt-Wissenschaftliche Fakultät der Universität Rostock (2002): Geoinformatikservice. http:// www.geo-informatik.Uni-Rostock.De/Lexikon.Asp [Zugriff: 24. 10. 2003]

Liegt eine Veröffentlichung auch als Printausgabe vor, ist nach dieser zu zitieren. Es ist daher unumgänglich, die Inhalte zu prüfen – es besteht sonst die Gefahr, dass die eigene Arbeit schlecht und unqualifiziert wirkt und wird. Lange Internetadressen sollten nicht abgeschrieben, sondern kopiert werden, um Fehler zu vermeiden.

## **5. Beschriftung von Darstellungen im Text**

*Pläne, Skizzen, Fotos, Tabellen, Diagramme* sind im Text mit laufenden Nummern und einer Bildunterschrift zu versehen. Die Quelle der jeweiligen Darstellung (etwa die verwendeten Plangrundlagen oder auch der Hinweis, dass es sich um eigene Erhebungen oder Darstellungen handelt) ist im Darstellungsverzeichnis anzuführen (siehe oben). Die verwendeten Darstellungen müssen im Fließtext zumindest kurz erläutert werden.

Beispiele

Abb. 1: Städtebaulicher Entwurf Südstadt.

Tab. 1: Bevölkerungsentwicklung nach Altersgruppen zwischen 1980 und 2000.

#### **6. Hinweise zu Anmerkungen und Exkursen**

#### **Anmerkungen**

In Anmerkungen werden Informationen dargestellt, die zum ergänzenden Verständnis des Textes nützlich sind, aber im fließenden Test eher stören würden. Hierzu gehören zum Beispiel Informationen, die nicht der Hauptargumentationslinie entsprechen, aber dennoch wichtig sind, um ein vertiefendes Verständnis zu ermöglichen oder aber eine konträre Position darzustellen. Obwohl Anmerkungen eine gute Möglichkeit sind, um zusätzliche Aspekte des Themas deutlich zu machen, sollte darauf geachtet werden, dass diese nicht zu ausführlich werden. Es handelt sich ja schließlich nur um eine Anmerkung. Es gibt genug Monographien, die mit schlechtem Beispiel voran gehen und bei denen der Anmerkungsteil länger ist als der Haupttext.

Verweise auf ergänzende Quellen oder Literatur oder auch auf andere Kapitel der eigenen Arbeit können ebenfalls in Anmerkungen zum Ausdruck gebracht werden.

Anmerkungen erfolgen in Form von Fuß- oder Endnoten. Die hochgestellte Zahl im Text verweist dabei auf die Anmerkung in der Fußnote. Anmerkungen werden chronologisch in der Reihenfolge, in der sie auftreten, für die gesamte Arbeit durchnummeriert.

#### **Exkurse**

Umfangreichere Darstellungen von Aspekten, die nicht im Zentrum des Textes stehen, können in sog. Exkursen untergebracht werden. Hier besteht die Möglichkeit, längere Sachverhalte darzustellen, die keinen direkten Bezug zum Text haben, aber dennoch für das tiefere Verständnis interessant sind. Ein Exkurs sollte allerdings eher die Ausnahme als die Regel sein. Bevor man einen längeren Exkurs in eine Arbeit einbaut, sollte genau überlegt werden, ob der Aspekt sich nicht auch im Haupttext unterbringen lässt oder ob er auf der anderen Seite nicht lieber weggelassen werden sollte. Exkurse sollen nicht dazu dienen, lediglich die Belesenheit des Autors/ der Autorin widerzuspiegeln.

Ein Exkurs wird wie ein normales Kapitel im Text untergebracht. Da er aber kein notwendiger Bestandteil der eigentlichen Arbeit ist, erhält er keine Kapitelnummer und wird im Inhaltsverzeichnis nicht wie die anderen Kapitel durchnummeriert, sondern einfach mit der Seitenzahl aufgeführt.

### **7. Auswahl weiterführender Literatur**

Burchardt, Michael (2000): Leichter studieren. Wegweiser für effektives wissenschaftliches Arbeiten. 3. neubearb. Aufl. Berlin.

Duden (1988): Wie verfasst man wissenschaftliche Arbeiten? Ein Leitfaden vom ersten Studiensemester bis zur Promotion. Verfasst von Klaus Poenicke. Duden-Taschenbücher 21. 2., neu bearb. Aufl. Mannheim/ Wien/ Zürich.

Eco, Umberto (2002): Wie man eine wissenschaftliche Abschlußarbeit schreibt. Doktor-, Diplom- und Magisterarbeit in den Geistesund Sozialwissenschaften. 9.Aufl. Heidelberg.

Krämer, Walter (2004): Wie schreibe ich eine Seminar- oder Examensarbeit? 2. Aufl. Frankfurt am Main, New York.

Kruse, Otto (2002): Keine Angst vorm leeren Blatt. Ohne Schreibblockaden durchs Studium. 9. Aufl. Frankfurt a.M., New York.

Rückriem, G/ Stary, J./ Franck, N. (1997): Die Technik wissenschaftlichen Arbeitens. Eine praktische Anleitung. 10. überarb. Aufl., Uni-Taschenbücher 724, Paderborn, München.

Sesink, Werner (2003): Einführung in das wissenschaftliche Arbeiten mit Internet, Textverarbeitung, Präsentation. 6. völlig überarb. u. aktual. Aufl. München.

Standop, Ewald/ Meyer, Matthias I.G. (2004): Die Form der wissenschaftlichen Arbeit. Ein unverzichtbarer Leitfaden für Studium und Beruf. 17. korr. u. erg. Aufl. Webelsheim.

Theisen, Manuel R. (2002): Wissenschaftliches Arbeiten. Technik – Methodik – Form. 11. aktual. Aufl., WiSt Taschenbücher, München.

Veröffentlichungen zum wissenschaftlichen Arbeiten der Fakultät Raumplanung der Universität Dortmund: http:// www.raumplanung.uni-dortmund.de/irpud/pub3.htm#matproj

http//:www.arbeitschreiben.de

## II. Informationsbeschaffung / Recherche

Für das Verfassen wissenschaftlicher Arbeiten sind zunächst eingehende Recherchen nötig. Die zentrale Informationsquelle dafür sind Bibliotheken und Fachdatenbanken. Für Studierende der Architektur, Stadt- und Landschaftsplanung in Kassel ist neben der Universitätsbibliothek auch das fachbereichseigene Informationssystem Planung mit weiteren fachspezifischen Schriften und Filmen von Interesse. Recherchen sind in der Regel nicht nur vor Ort, sondern auch über die Suchmasken auf den jeweiligen Internet-Seiten der Einrichtungen möglich. Um Missverständnissen vorzubeugen: bei Recherchen über Intenet-Suchmaschinen (wie z.B. google) werden Bibliotheksbestände und Inhalte von Fachdatenbanken nicht aufgezeigt. Recherchen über Internet-Suchmaschinen sind insbesondere geeignet, um aktuelle Diskussionen zu verfolgen. Informationen aus dem Internet können daher zwar eine Ergänzung, keinesfalls aber ein Ersatz für die Recherchen in Bibliotheken sein.

#### **1. Infosystem Planung am Fachbereich 6**

#### **1.1. Grauer Raum**

Öffnungszeiten im Semester: Mo, Di, Do 10.30–13.00 Uhr, Do 16.00–18.00 Uhr Öffnungszeiten außerhalb des Semesters: Di+Do 10.30-13.00 Uhr

Henschelstraße 2, Tel. 0561 804-2306, Fax 0561 804-2232 Email: info-isp@uni-kassel.de, Webseite: http://www.isp.uni-kassel.de

Dipl.-Ing. Heidrun Hubenthal, Wissenschaftliche Leitung Tel 0561 804-2307, hubenthal@uni-kassel.de

Dipl.-Bibl. Stella Bünger, Dokumentation

Marion Winter, Sekretariat/Verlag Tel: 0561 804-2016, mawinter@uni-kassel.de

#### **Literatur**

Die Lehrenden und Studierenden in planungswissenschaftlichen Studiengängen stützen sich bei ihrer Arbeit vielfach auf Schriften (unveröffentlichtes Material oder schwer zugängliche, raumbezogene Arbeiten), die weder im Buchhandel noch in Bibliotheken zu finden sind. Dies sind planungsorientierte Arbeiten aus anderen Hochschulen und Instituten sowie Ausstellungskataloge, Gutachten, Schriften von planenden Verwaltungen und Ministerien. Diese Schriften werden zum Teil in Reihen und nach Themenschwerpunkten gesammelt.

#### **Dokumentation studentischer Arbeiten**

Der Graue Raum dokumentiert Diplomarbeiten, Projektarbeiten, Studienarbeiten, Praktikumsberichte sowie Arbeiten aus dem Grundstudium, die am Fachbereich 6 entstanden sind.

Die Zugänglichkeit zu Grauer Literatur und studentischen Arbeiten verbessert die Voraussetzungen für das eigenständige und interdisziplinäre Lernen. Studierende können auf bereits erarbeitetem Wissen aufbauen. Systematisch dokumentierte und öffentlich zugängliche studentische Arbeiten ergänzen das Prinzip der interdisziplinären Arbeit in den Projektgruppen. Zugänglichkeit der Arbeiten ermöglicht Transparenz in Studium und Lehre.

#### **Schriftenreihen/Zeitschriften**

Außerdem finden sich im Grauen Raum diverse aktuelle Schriftenreihen/Zeitschriften, die in der Regel nicht in der Bibliothek vorhanden sind.

#### **Bereitstellung von Karten**

Ca. 5300 Karten und Luftbilder bilden die Grundlage des Kartenarchivs. Ausleihbar sind z. B. topographische, geologische, historische Karten etc. mit Schwerpunkt Nordhessen und Kassel und Luftbilder mit dem Schwerpunkt Kassel, aber auch aus anderen Bundesländern sind zahlreiche Karten vorhanden. Das Kartenarchiv wird durch die Bereitstellung digitaler Karten im GIS-Archiv der Universität Kassel (www.uni-kassel.de/gis/gisarchiv/ gisarchiv.html) ergänzt.

#### **Verkauf**

Im Grauen Raum werden Veröffentlichungen des Fachbereichs Architektur, Stadt- und Landschaftsplanung, and Bücher und Schriften, an denen Lehrende aus ASL beteiligt sind sowie Reprints (Artikel/Aufsätze von Lehrenden aus Architektur, Stadtund Landschaftsplanung) verkauft.

#### **Verlagstätigkeit am Fachbereich Architektur Stadtplanung Landschaftsplanung**

Der Fachbereich Architektur Stadtplanung Landschaftsplanung verfügt über eigene Publikationsmöglichkeiten und gibt verschiedene Reihen heraus. Auch Studierende können auf Empfehlung ihrer BetreuerInnen ihre Arbeiten veröffentlichen. Alle erschienenen Veröffentlichungen sind im Internet unter www.isp.uni-kassel.de/verlag zu finden

AnsprechpartnerInnen für das Herausgeben einer Publikation sind: Marion Winter (Verlagssekretariat/Infosystem Planung) Tel. 0561 804-2016; Fax 804-2232 oder Heidrun Hubenthal (Verlagsleitung/Infosystem Planung) Tel. 0561 804-2307

Außerdem stellt der Graue Raum zur Verfügung: Stereoskop zur Luftbildauswertung, Schneidegerät, Bindevorrichtung zum Binden studentischer Arbeiten.

#### **Recherche**

Die sogenannte Graue Literatur und die Diplomarbeiten sind auch von jedem PC außerhalb des Grauen Raumes unter www.isp.uni-kassel.de/Recherche recherchierbar. Der Gesamtbestand ist für Studierende nur im Grauen Raum selbst zu recherchieren. Die Verlängerung der Ausleihe kann telefonisch unter 804-2306 erfolgen.

#### **1.2. Videoraum**

Henschelstraße 2, Tel. 0561 804-2355, Email: video@uni-kassel.de, Webseite: http://www.isp.uni-kassel.de,

Öffnungszeiten: im Semester: Di. 11.00–13.00, Do. 14.30–16.30, außerhalb des Semesters: Dienstag 11.00–13.00 Uhr bzw. nach Absprache.

#### **Aufgaben**

- Technische Unterstützung beim Einsatz von audio-visuellen Materialien in Seminaren und Projekten
- Hilfestellung bei der Erstellung eigener filmischer Produktionen
- Informationen über verschiedene planungsrelevante, in Lehre und Forschung einsetzbare und zu bearbeitende av-Produktionen
- Aufzeichnung von Architektur- und planungsrelevanten Filmen zu wissenschaftlichen Zwecken.

#### **Recherche**

Der Videoraum verfügt über ein Archiv von ca. 4.500 Architekturund planungsrelevanten Filmen. Die vorhandenen Filme können über eine EDV-Recherche des Grauen Raums ermittelt werden. Dabei bitte im Feld "SCHRIFTENREIHE" den Begriff "VIDEO" eingeben.

## **2. Universitätsbibliothek**

Umfassende Informationen über Öffnungszeiten, Adressen und Ansprechpersonen, das Ausleihen von Büchern und Recherchemöglichkeiten finden sich auf der Webseite der Bibliothek: http://www.uni-kassel.de/bib/

Die Universitätsbibliothek ist in 10 thematische Bereichsbibliotheken gegliedert. Die direkt dem Fachbereich 06 zugeordnete Bereichsbibliothek ist die BB1 – Architektur, Technik, Planung.

#### **2.1. Kataloge**

Recherchen in den Katalogen sind auch über das Internet möglich.

**OPAC Online-Katalog der Universitätsbibliothek Kassel**; alle Medien (Bücher, Zeitschriften, elektronische und audiovisuelle Medien, elektronische Zeitschriften, Datenbanken), die ab 1987 erschienen sind, sowie zunehmend auch ältere Titel und alle Zeitschriften, unabhängig vom Erscheinungsjahr

**HeBis – Verbundkatalog**: Hessisches BibliotheksInformationsSystem: Bücher, Zeitschriften, Online-Publikationen (elektronische Dokumente), Mikrofilme, Karten, Noten, CD-ROMs, Tonträger etc.; Bücher und sonstige Materialien: schwerpunktmäßig ab 1986, Zeitschriften ohne zeitliche Begrenzung, Literatur vor 1986 in HeBIS-Retro.

**HeBis-Retro – Verbundkatalog: Hessisches BibliotheksInformationsSystem** Bücher und audiovisuelle Medien, die bis einschließlich 1986 erschienen sind; Bestand der Landesbibliothek/ Murhardschen Bibliothek der Stadt Kassel bis 1975.

**KARLA – Kasseler Recherche-, Literatur- und Auskunftsportal** Portal für umfassende Recherchen in den verschiedenen Katalogen bzw Bibliotheksverbünden sowie links zu anderen Literatursuchsystemen.

außerdem in der BB1 – ASL: **DIN-Katalog** für technische Regeln und DIN-Normen in DIN-Taschenbüchern.

#### **2.2. Fachdatenbanken – Beispiele**

Der Online-Zugang zu Fachdatenbanken ist nur im Netz der Universität Kassel möglich.

**RSWB PLUS** verbindet die deutsche Baudatenbank RSWB (Raumordnung, Städtebau, Wohnungswesen, Bauwesen) mit der internationalen Baudatenbank ICONDA (International Construction Database).

RSWB liefert bibliographische Hinweise auf deutsche Veröffentlichungen aus den Bereichen Raumordnung, Städtebau, Wohnungswesen und Bauwesen.

ICONDA wird in internationaler Zusammenarbeit erstellt und enthält Beiträge aus verschiedenen Ländern zu den Bereichen Hochbau, Tiefbau, Architektur und Stadtplanung. Abstracts und Titelübersetzungen werden in RSWB in Deutsch, in ICONDA in Englisch erfasst. Das Suchergebnis verbessert sich, wenn zweisprachig gesucht wird (deutsch und englisch).

#### **Sachgebiete**

- Baustoffe und Bauphysik
- Bauteile und Baukonstruktion
- Architektur und Bauplanung
- Bauerhaltung und Denkmalpflege
- Ingenieurhoch- und -tiefbau
- Grundbau, Wasserbau, Straßenbau
- Technische Gebäudeausrüstung und Versorgung
- Bauwirtschaft und Baubetrieb
- Bau- und Planungsrecht
- Stadtplanung, Städtebau und Wohnungswesen
- Raumordnung und Verkehr
- Politik und Wirtschaft
- Umweltschutz und Landschaftspflege

#### **WISO-Net**

Die Online-Datenbank WISO-Net ist nach eigener Aussage die größte deutschsprachige Zusammenstellung von Literaturnachweisen zu Wirtschafts- und Sozialwissenschaften. Über 6.000 deutsche und internationale Zeitschriften, Zeitungen, Bücher und weitere Publikationen werden ausgewertet und mit Quellenangabe, Abstracts und Zusammenfassungen erschlossen.

#### **2.3. Fachzeitschriften**

Die Bibliothek verfügt über ein großes Angebot an Fachzeitschriften. In der BB1 finden sich die Zeitschriften für den Bereich ASL. Der aktuelle Jahrgang von Zeitschriften wird in Einzelheften jeweils in den Eingangsbereichen der Bereichsbibliotheken bereit gestellt; frühere Jahrgänge liegen in gebundener Form vor. Zeitschriften können nicht ausgeliehen werden.